## Errechnung der Polaren-Einstellwerte für das SB-8

Bevor die Polare eingegeben werden kann, muss sie durch ein Polynom 2. Grades, d.h. Eine Parabel angenähert werden:

 $w = a_0 + a_1 v + a_2 v^2$ 

Es ist zu beachten, dass diese Polare nur für die der Messung zugrunde gelegte Flächenbelastung gilt. Sind allerdings die Koeffizienten  $a_0$  bis  $a_2$  für diese Flächenbelastung bekannt, dann ist es sehr einfach, sie auf die für das SB-8 gewählte Normal-Flächenbelastung von 33kg/m<sup>2</sup> umzurechnen. Diese so gewonnenen Normalkoeffizienten ergeben dann in das obige Polynom eingesetzt, die zur Programmierung nötige (auf 33kg/m<sup>2</sup> umgerechnete) Normalpolare. Für den SFG werden nur die zwei letzten Koeffizienten benötigt, weshalb nur zwei Einstellungen pro Polare nötig sind.

Man nähert zuerst die gegebene Polare nach dem weiter unten gezeigten Schema von Reichmann, oder jedem anderen Verfahren an.

Der quadratische Koeffizient  $a_2$  ist mit dem Faktor

$$
\sqrt{\frac{m/A}{33\text{kg}/qm}}
$$

zu multiplizieren, um den Normalkoeffizienten a<sub>2</sub>n zu erhalten. Der lineare Koeffizient a<sub>1</sub> bleibt unverändert, d.h.  $a_1 = a_1 n$ . m/A ist die Flächenbelastung der (Ausgangs-)Polare, die angenähert wurde.

Die Programmierschalterstellungen, die der Einfachheit halber N1, N2 und X1, X2 genannt wurden, werden nun direkt aus den beiden Normalkoeffizienten  $a_1$ n und  $a_2$ n mit Hilfe der nachfolgenden Tabelle gewonnen.

(Im allgemeinen muss man für jede der beiden Polaren N bzw. X eine eigene Annäherung vornehmen. Man hat also insgesamt zwei Polaren und sechs Koeffizienten, von denen vier gebraucht werden:

 $a_1$ n und  $a_2$ n der Normal-Polaren bzw.  $a_1x$  und  $a_2x$  der X-Polaren.)

Man wählt zunächst für die Normalpolare den dem gerechneten Wert des

Normalkoeffizienten a<sub>1</sub>n am nächsten gelegenen Zahlenwert in der 1. Spalte und liest die dazu gehörige Schalterstellung in der 3. Spalte ab. Dies ist die Schalterstellung N1.

Ebenso verfährt man mit dem 2. Koeffizienten, hier jedoch mit Hilfe der 2. Spalte anstatt der Spalte 1. Dies ist die Schalterstellung N2.

Für die X-Polare verfährt man genauso und gewinnt damit die Schalterstellungen X1 und  $X2$ 

In das SB-8 sind diese Schalterstellungen in der Reihenfolge N2, N1, X2, X1 von oben nach unten einzugeben (Reihenfolge!). Siehe Handbuch!

Bemerkung: Man kann die gleiche Polare auf verschiedene Weise annähern, wobei sich unter Umständen stark verschiedene Koeffizienten ergeben, ohne dass die Parabeln merklich voneinander abweichen. Bei Flugzeugen mit extremer Auslegung oder

Holzflugzeugen kann es passieren, dass eine Kombination nicht mehr programmierbar ist. Man kann dann praktisch immer eine Kombination finden, die den Anforderungen gerecht wird. Dies erfordert allerdings einen Rechenaufwand, der vom Laien normalerweise nicht erbracht werden kann.

Der Einfluss des in fast allen Fällen sowieso sehr geringen Unterschiedes zwischen wirklicher Polare und Approximation ist in der fliegerischen Praxis absolut bedeutungslos, da die Fehler in der Abschätzung des richtigen McCready-Wertes um ein vielfaches größer sind als die Fehler in der Approximation.

# Mathematische Darstellung der Polaren (nach Reichmann)

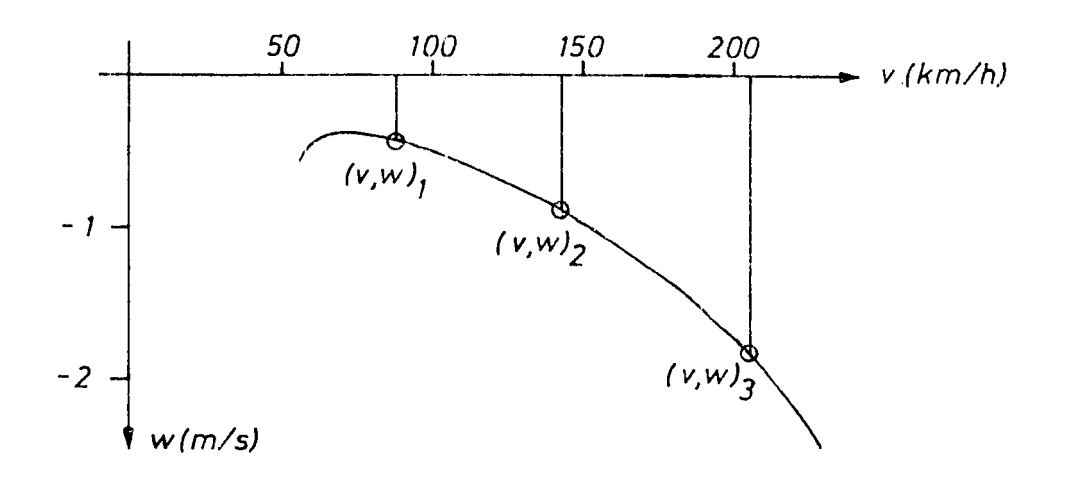

Abb.1: Flugzeugpolare

- 1. Taschenrechner mit Gleitkomma verwenden, alle Zahlen mit mindestens vierstelliger Genauigkeit notieren.
- 2. v<sub>1</sub> festlegen: etwa Geschwindigkeit des besten Gleitens. Dazugehöriges Polarensinken messen =  $w_1$ . Vorzeichen beachten! Alle w-Werte sind negativ!
- 3.  $v_3$  festlegen, etwa 180km/h.  $w_3$  messen.
- 4.  $v_2$  festlegen, etwa in der Mitte zwischen  $v_1$  und  $v_3$ . w<sub>2</sub> messen.
- 5. Alle drei Geschwindigkeiten v in m/s umrechnen. Damit können ab jetzt die Maßeinheiten weggelassen werden. (dividiert durch 3,6)
- 6. Ausrechnen: (Sie können auch die Excel-Datei dafür von der ILEC Webseite herunterladen)

$$
a_2 = \frac{(v_2 - v_3)(w_1 - w_3) + (v_3 - v_1)(w_2 - w_3)}{v_1^2(v_2 - v_3) + v_2^2(v_3 - v_1) + v_3^2(v_1 - v_2)}
$$
  

$$
a_1 = \frac{w_2 - w_3 - a_2(v_2^2 - v_3^2)}{(v_2 - v_3)}
$$
  

$$
a_0 = w_3 - a_2 v_3^2 - a_1 v_3
$$

7. Zur Kontrolle die Parabelwerte für möglichst mehrere v-Werte ausrechnen gemäß:

$$
w_p = a_0 + a_1 v + a_2 v^2
$$

8. Koeffizient  $a_2$  an Bezugsflächenbelastung von 33 kg/m<sup>2</sup> anpassen:

$$
a_2 n = a_2 \sqrt{\frac{\frac{m}{A}}{(33 \text{kg/m}^2)}}
$$

9.  $a_2$ n ergibt nach Tabelle aus Spalte 2 mit Spalte 3 den Wert N2,  $a_1$  ergibt aus der Spalte 1 mit Spalte 3 den Wert N1.

#### 10.Tabelle:

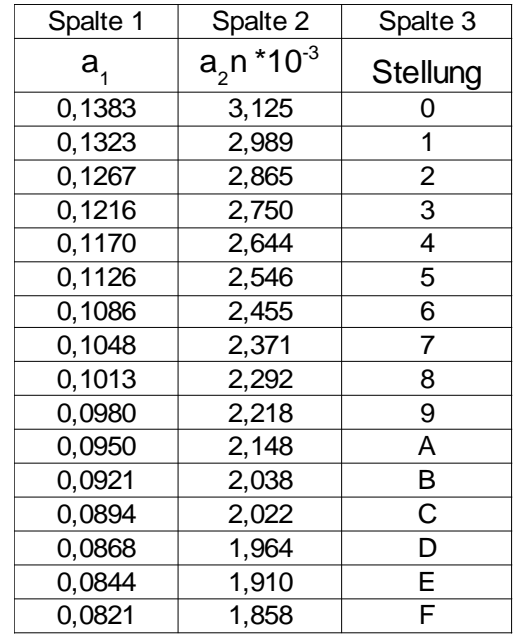

11. Die Einstellwerte X1 und X2 für die Mückenpolare werden ebenso wie unter den Punkten 1 – 10 ermittelt. Dazu den Text unter "Mückenpolare" beachten.

### **Mückenpolare**

Die Verschmutzung der Flügelnase durch Insekten führt bei Laminarprofilen zu einer erheblichen Verschlechterung der Flugleistungen. Für eine Zusammenfassung siehe H. Zacher: "Messungen zum Einfluß der Insektenrauhigkeit auf die Flugleistungen." (AEROKURIER 2/1978)

Für starre Profile scheint der Einfluss ungefähr regelmäßig zu sein: nur geringfügige Erhöhung der Sinkgeschwindigkeit im unteren Bereich der Polare, ungefähr 15% Erhöhung bei 180 km/h. Wegen der bestehenden sehr großen Unsicherheiten folgen die von ILEC programmierten Mückenpolaren für Flugzeuge mit starren Profilen diesem Muster, genauer gesagt den Johnson-Messungen am Standard-Cirrus.

Für Wölbklappenprofile gehen die Resultate weit auseinander. Allgemein ist der Einfluß stärker als bei starren Profilen, um 25% bei der besten Gleitzahl; bei höheren Geschwindigkeiten kann der Einfluss sowohl zu- als auch abnehmen. Einem Vorschlag von G. Waibel folgend, programmiert ILEC Polaren für Wölbklappenflugzeuge so, dass bereits die Normalpolare gegenüber der Polaren des sauberen Flugzeugs um 5% linear über den ganzen Geschwindigkeitsbereich verschlechtert wird. Die Mückenpolare wird um 25% verschlechtert.

Die diesen Werten zugrunde gelegte Verschmutzung entspricht etwa einem Fleck alle fünf bis zehn Zentimeter auf der Flügelnase, in Spannweitenrichtung gezählt.

Für Flugzeuge mit starrem Profil muss für die Mückenpolare eine eigene

Parabelanpassung vorgenommen werden, um die Koeffizienten zu bestimmen, weil sie nicht durch eine einfache Transformation aus den normalen Koeffizienten hervorgehen.

Bei Wölbklappenflugzeugen genügt es, nach der Waibel'schen Formel beide Koeffizienten jeweils mit dem gleichen Verschlechterungsfaktor zu multiplizieren, z.B.:

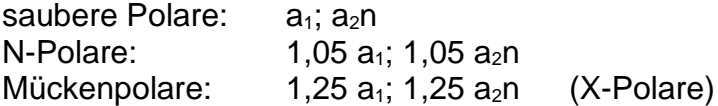

#### Werte am Gerät einstellen

Zum Einstellen der ermittelten Werte entfernt man die von vorn gesehen linke untere Halbschale des Gehäuses. Es werden auf der zweiten Platine von vorn die vier blauen Drehschalter (siehe Bild) sichtbar. Sie werden jetzt mit Hilfe eines Schraubendrehers auf die in der Tabelle gefundenen hexadezimalen Zahlen von 0 bis F eingestellt, und zwar in der Reihenfolge N2 – N1 – X2 – X1 von oben nach unten.

Bein Wiedereindrehen der Gehäuseschrauben darauf achten, dass sie wieder in ihre ursprünglichen Gewindegänge hinein finden.

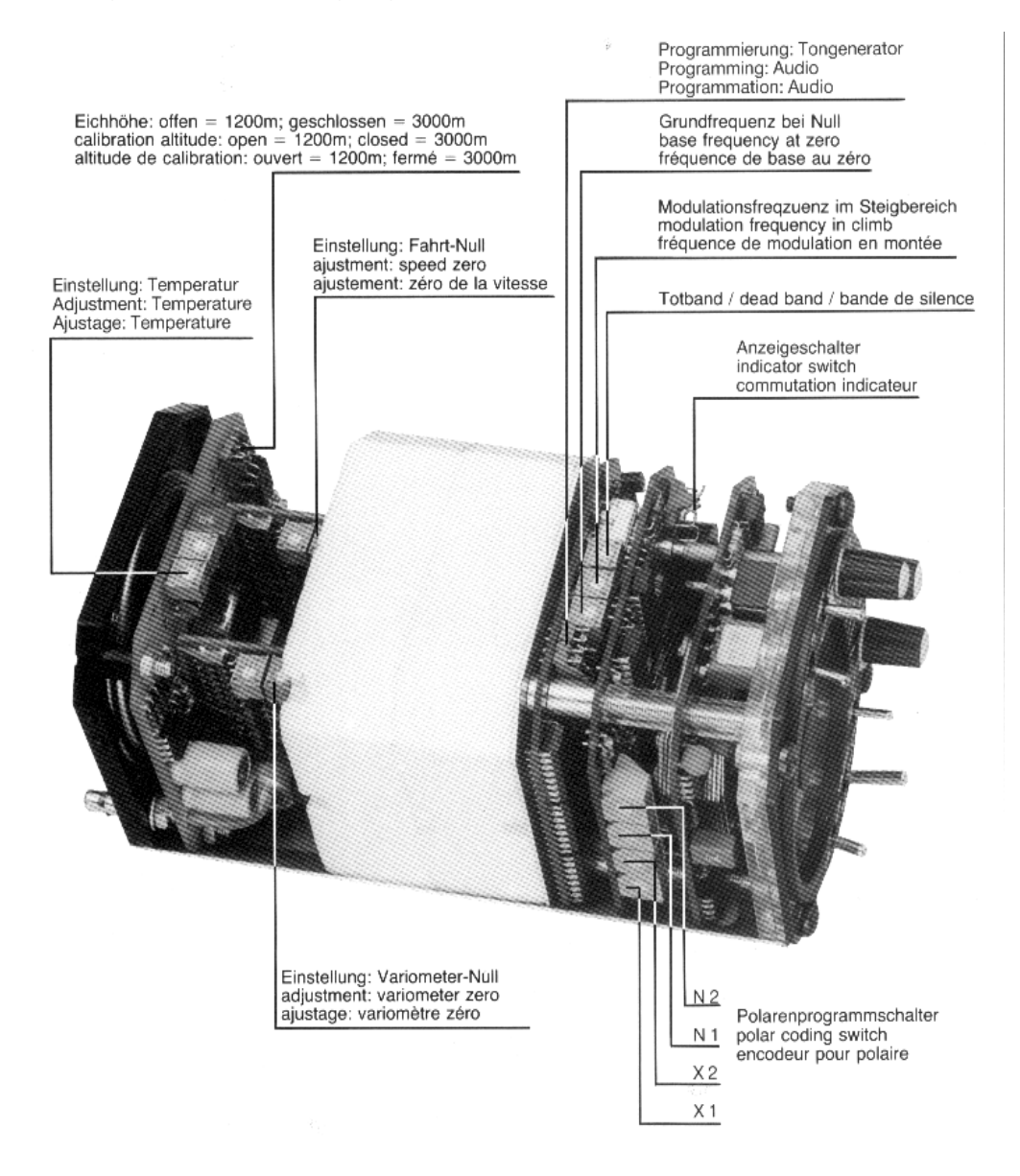

Lackierte Potentiometer nicht verstellen! Achtung: Caution: Do not touch sealed potentiometers! **Attention:** Ne pas toucher les potentiomètres scellés!